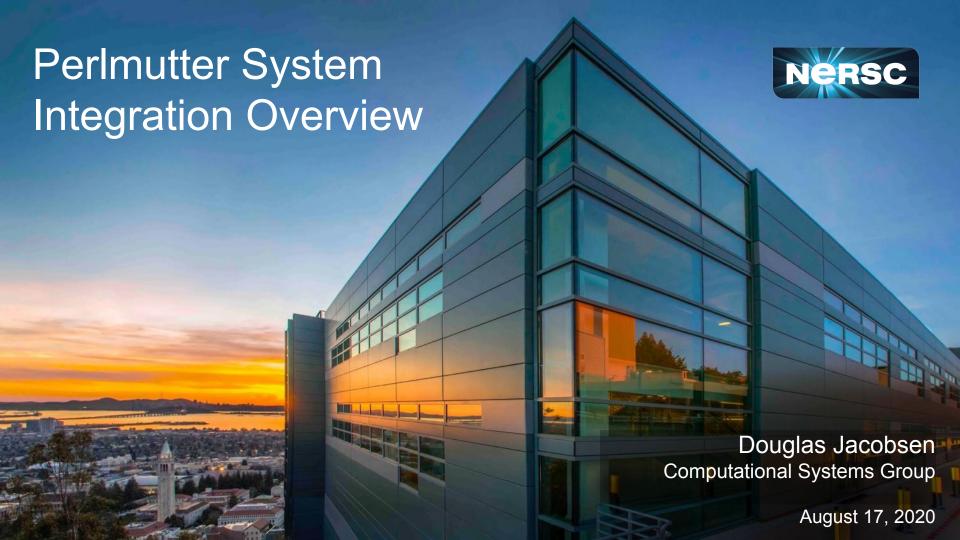

#### Perlmutter Phased Timeline

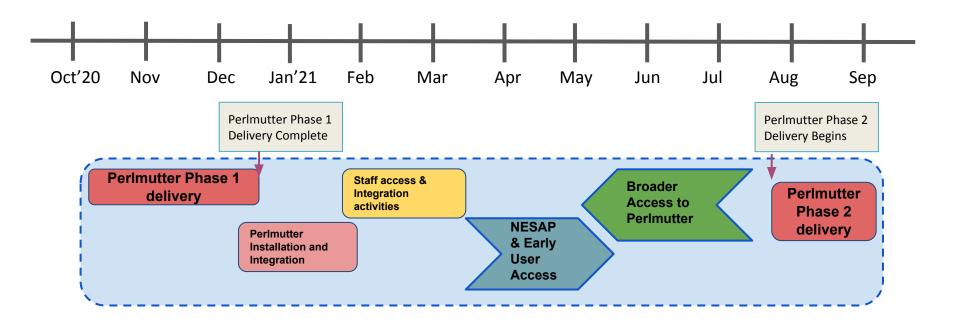

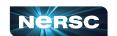

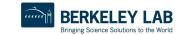

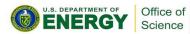

### Perlmutter Architecture: Conceptual Overview

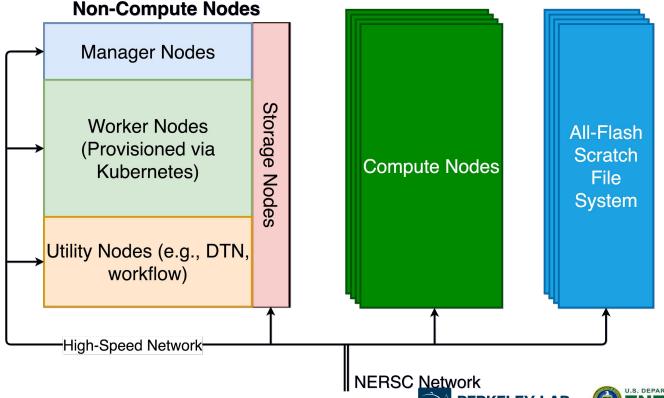

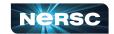

### Perlmutter: Physical Integration

After moving cabinets into place, first step is physically connecting cabinets to power and water.

Then connections to the many networks that the system and NERSC need!

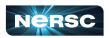

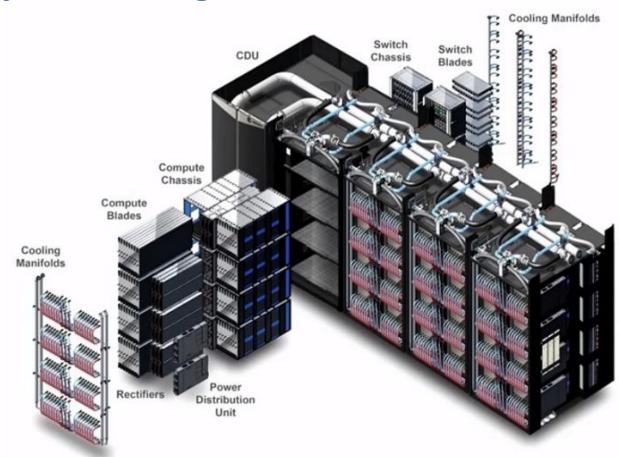

### Perlmutter Integration: Conceptual Overview

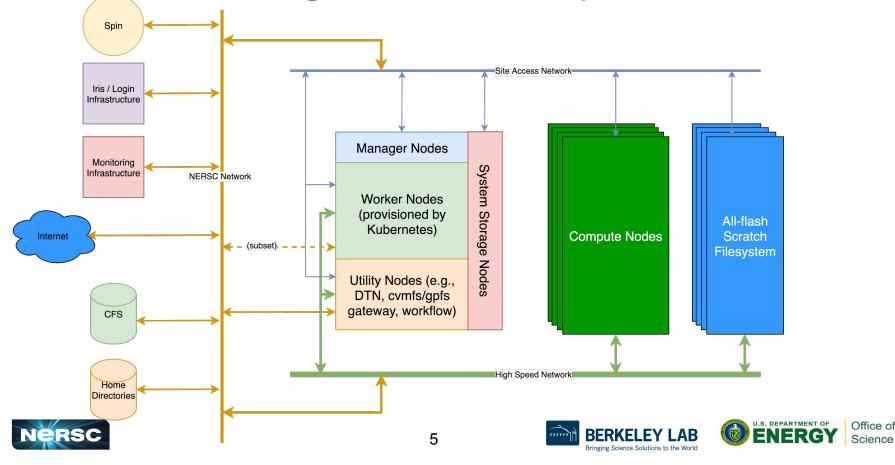

# Monitoring Integration

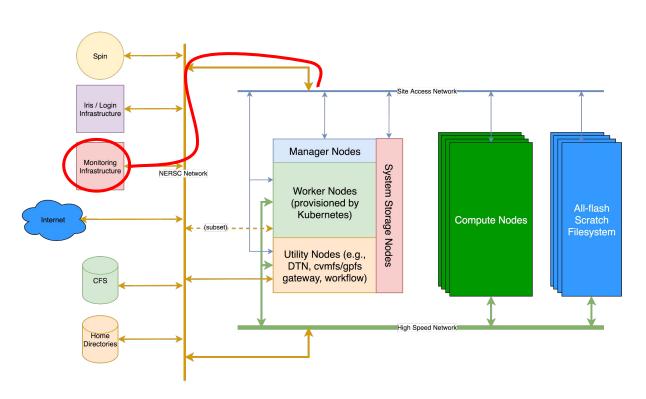

Work is starting now on our development system!

- Failure alerting
- LDMS metrics (e.g., job / usage statistics)
- Environmental Integration

This is a critical requirement for bringing perlmutter as a production-ready resource.

Excellent monitoring needed for system acceptance and on-call support.

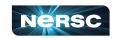

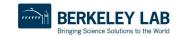

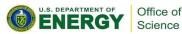

# Filesystem Integration

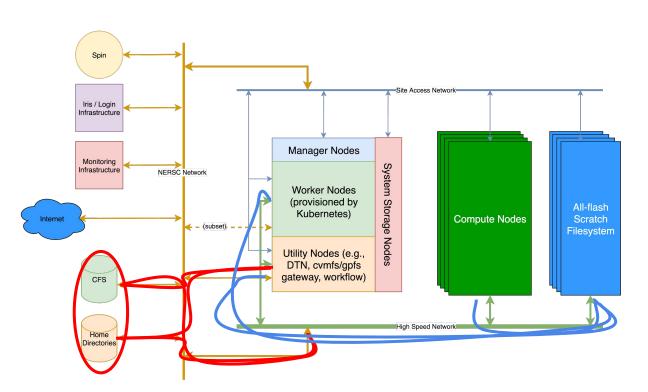

#### **Filesystems**

- Lustre scratch is directly attached to the system via HSN
- GPFS
  (CFS/Homedirs) have
  multiple possibilities
  for integration
- Will be able to test and integrate the different options, even change over time!

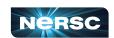

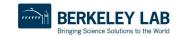

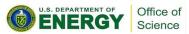

### Slurm Integration

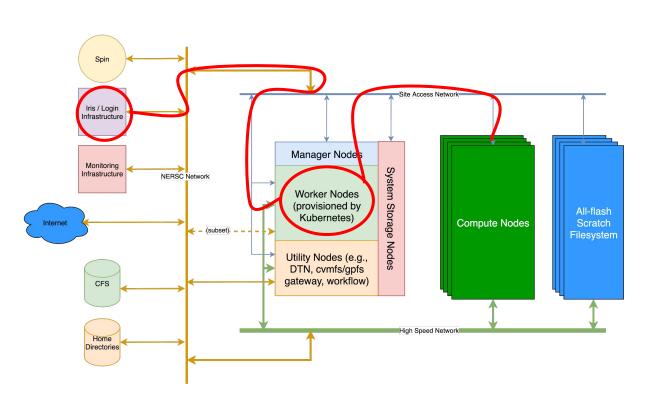

Slurm controller needs access to:

- user login information
- your project limits
- account information
- node status

Slurm controller runs in Kubernetes Slurm node management daemons and job daemons run as usual.

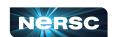

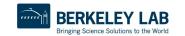

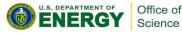

#### Conclusions

The perlmutter system integration involves bringing all aspects of NERSC onto the machine.

- The updated network and system software introduce new challenges and new opportunities
  - Expect more options to deliver integration solutions optimized for both performance and reliability
  - Integrating features will be a phased approach, in some ways similar to the physical system integration

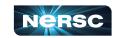

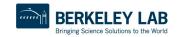

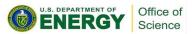

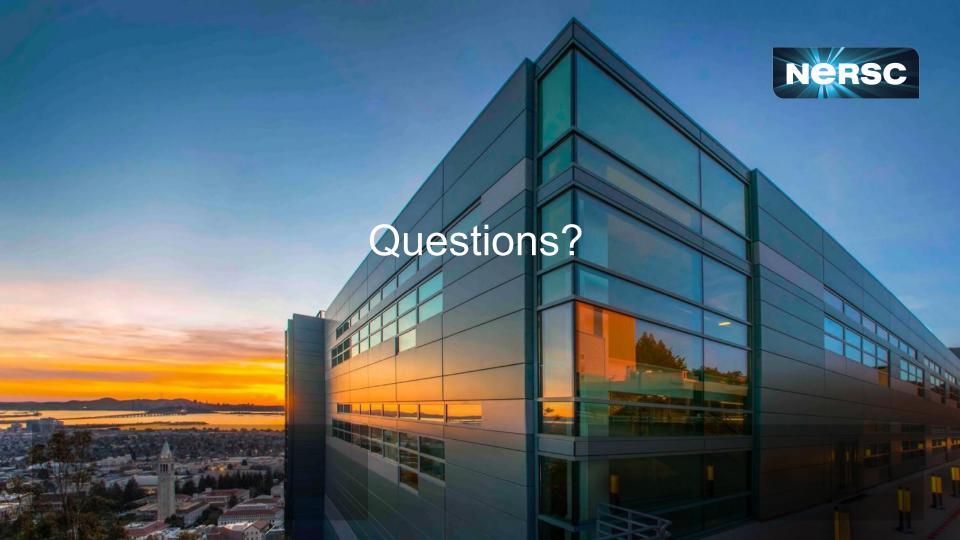